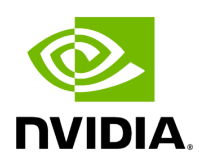

**How-Tos**

The 'How-To' sections go into more detail on how to use the NVIDIA Parabricks software using larger data sets, a wider variety of options, and different ways of analyzing the data.

We start with how to perform germline calling and somatic calling. Additional discussions on somatic, exome, and transcriptome calling will be available in the future.

- [Whole-Genome Small Variant Calling](https://docs.nvidia.com/How-Tos/WholeGenomeGermlineSmallVariants.html)
- [Whole-Genome Somatic Small Variant Calling](https://docs.nvidia.com/How-Tos/SomaticCalling.html)

© Copyright 2024, Nvidia.. PDF Generated on 06/05/2024